Email: fbgcollegebnmu@gmail.com Web. : forbesganjcollege.ac.in

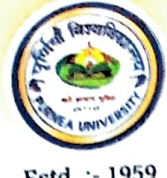

फारबिसगंज कॉलेज, फारबिसगंज (अररिया)

(पूर्णियाँ विश्वविद्यालय, पूर्णियाँ की अंगीभूत इकाई)

पत्रांके : ..............................

दिनांक: 05-05-2022

सूचना

इंटरमीडिएट सत्र 2021–23 (कला, वाणिज्य, विज्ञान) के सभी छात्र / छात्रओं एवं अभिभावकों को सूचित किया जाता है कि महाविद्यालय द्वारा किसी भी छात्र को Internal Examination 2022 से संबंधित कोई भी E-mail अभी तक नहीं किया गया है। तथाकथित मोबाईल न0 पर फर्जी E-mail बना कर BHIM UPI से 150 रु0 वसूली की बात सामने आयी है। फारबिसगंज कॉलेज के नाम का यह E-mail मात्र छात्रों को भ्रमित करने के लिए असामाजिक तत्वों के द्वारा भेजा गया है।

अतः पुनः सूचित करना है कि इस प्रकार के किसी भी अफवाह में न पड़े। परीक्षा की तिथि आते ही महाविद्यालय द्वारा छात्रों को सूचित किया जाएगा।

Vivay Meridian